### **BEAR Form 2022**

Lauren Abner Kentucky Department for Libraries & Archives August 22, 2022

#### <span id="page-1-0"></span>**Presentation Contents**

- **[Disclaimers](#page-2-0)**
- **[The BEAR, Briefly](#page-3-0)**
- **[E-rate Cycle](#page-4-0)**
- **[E-rate Dates to Remember](#page-5-0)**
- **Deadline – [Recurring Services](#page-6-0)**
- **[One-Time Purchases](#page-7-0)**
- **[BEAR Tips](#page-8-0)**
- **[BEARs by the Numbers](#page-9-0)**
- **FRNs – [Hint on the Funding Year](#page-10-0)**
- **[BEAR PINs No More!](#page-11-0)**
- **[Form 472 \(BEAR\) Walkthrough](#page-12-0)**
	- **[USAC One Portal Login](#page-13-0)**
	- **[One Portal Dashboard](#page-14-0)**
	- **[FCC Form 472 \(BEAR\) Login](#page-15-0)**
	- **[Billed Entity Applicant Home](#page-16-0) Page**
	- **[Block 1: Header Information](#page-17-0)**
	- **[Block 2, Example for invoicing full](#page-18-0) year of service**
- **[Block 2, Example for invoicing](#page-19-0)  individual monthly invoices**
- **[Block 2, Example for invoicing](#page-20-0)  one-time Category Two purchases**
- **[Block 3: Billed Entity Certification](#page-22-0)**
- **[Contact Information](#page-22-0)**
- **[Print a Copy](#page-23-0)**
- **[USAC Invoicing Notifications](#page-24-0)**
	- **[Email Confirmation](#page-25-0)**
	- **[Invoice Review Email](#page-26-0)**
	- **[Remittance Statement](#page-27-0)**
	- **[Form 472 \(BEAR\) Notification](#page-28-0)  Letter**
	- **[Quarterly E-rate Payment](#page-29-0) Authorization Report**
- **[Records Retention](#page-30-0)**
- **[Contact Information](#page-31-0)**

#### <span id="page-2-0"></span>**Disclaimers**

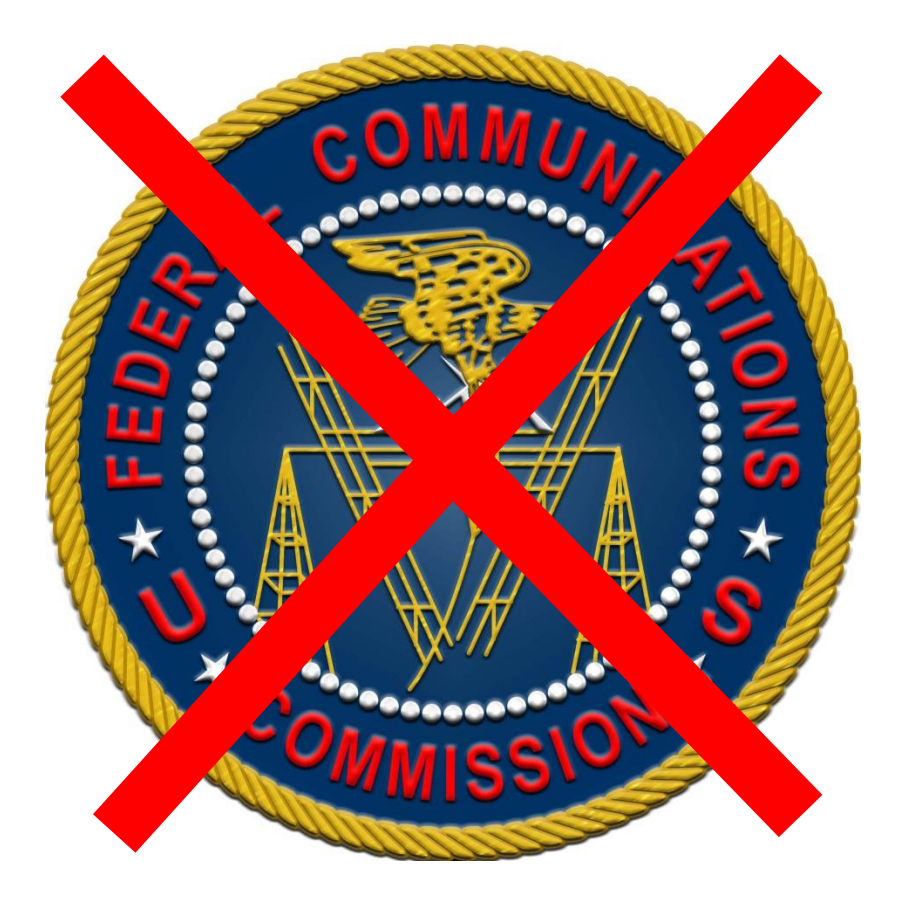

- **•** These instructions represent my unofficial interpretation of the FCC's E-rate rules and regulations. **Official guidance can come only from the Federal Communications Commission (FCC) and the Universal Service Administrative Company (USAC).**
- What I present today is correct to the best of my knowledge, but what you see in the BEAR Online may be different.

# <span id="page-3-0"></span>**The BEAR, Briefly**

 **BEAR =** Billed Entity Applicant Reimbursement **Libraries file BEAR forms after paying the full invoice upfront Reimbursement issued via direct deposit**

<span id="page-4-0"></span>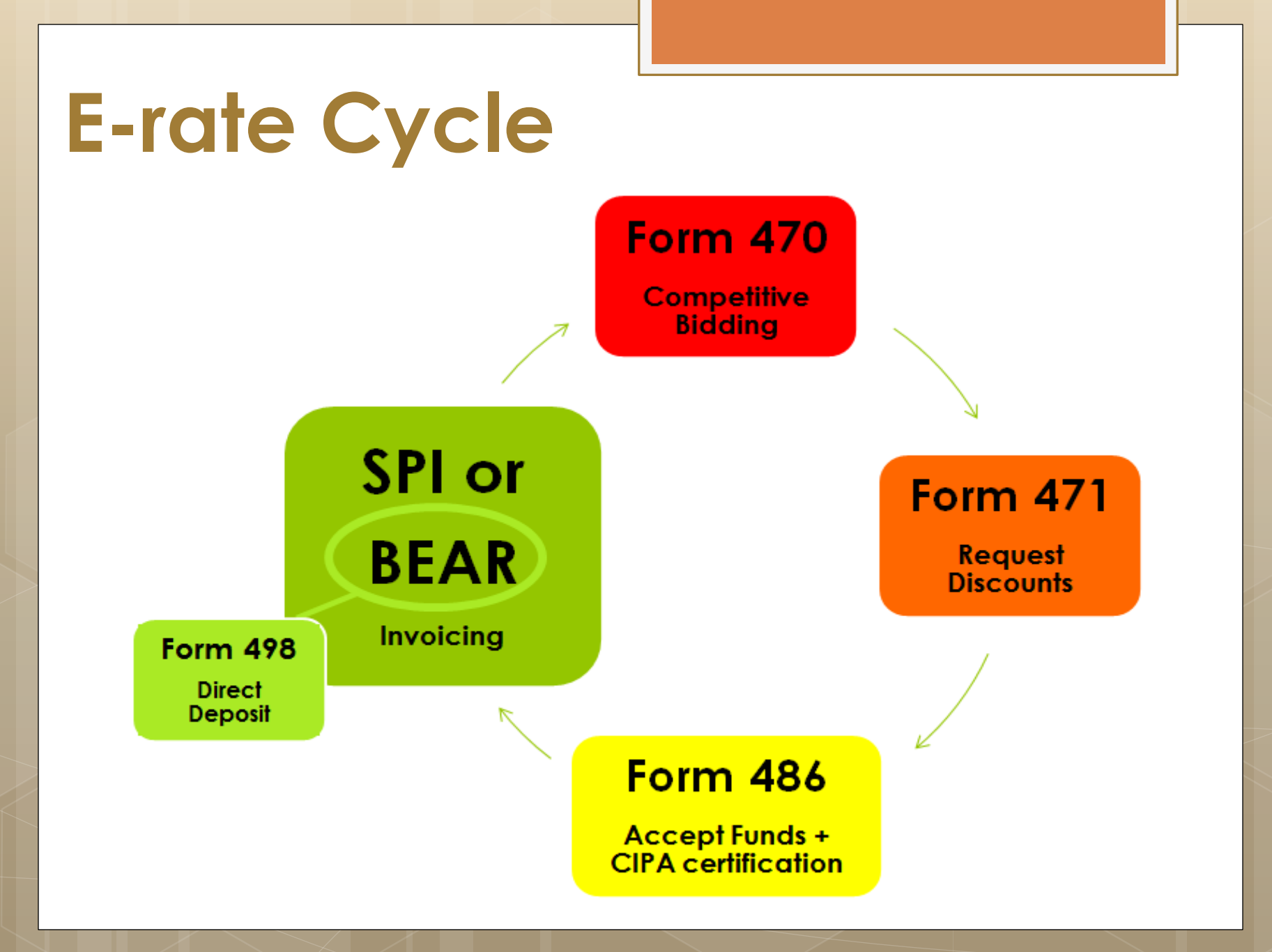

#### <span id="page-5-0"></span>**E-rate Dates to Remember**

**<https://kdla.ky.gov/librarians/programs/e-rate/Pages/Funding-Years.aspx>**

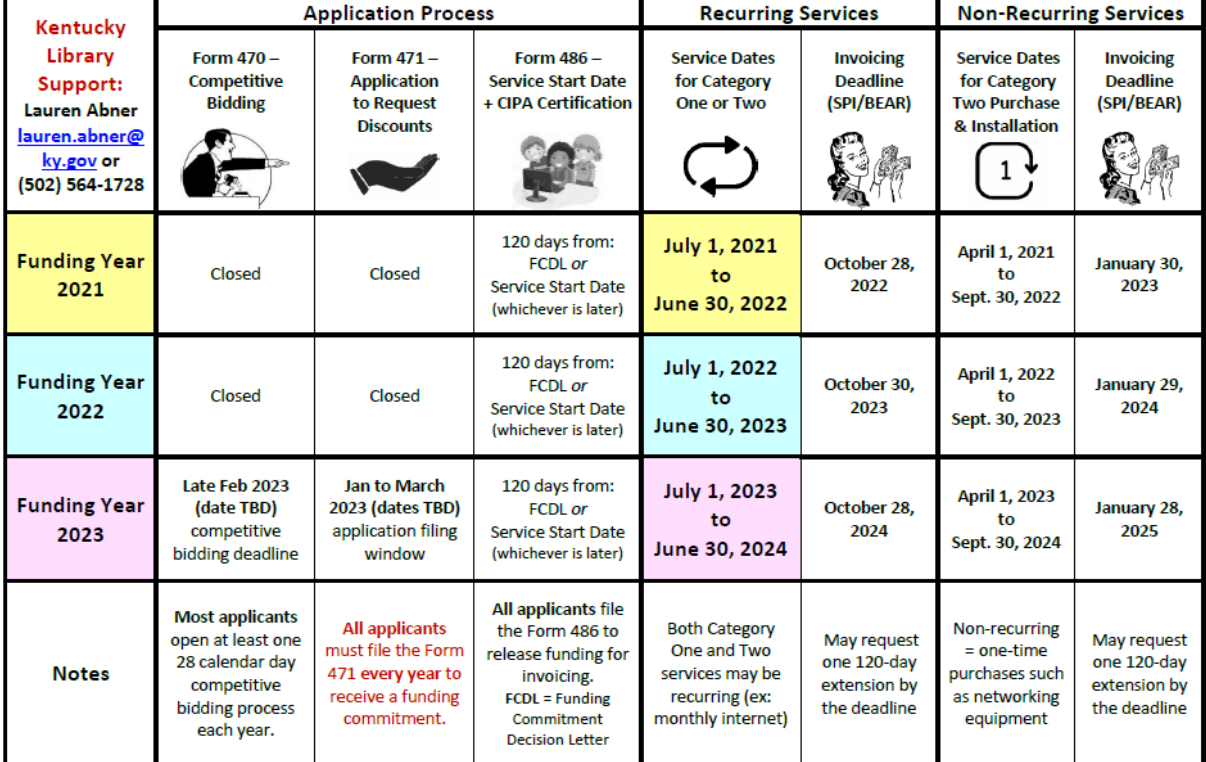

#### **E-rate Dates to Remember**

#### <span id="page-6-0"></span>**Deadlines—Recurring Services**

**BEAR forms are due no later than 120 days after the last date of service.**

- **For recurring services such as internet access, the last day of service is June 30th and the last date to invoice is October 28th .** If October 28th falls on a weekend, the deadline is moved to the Monday after.
	- **Invoicing deadline for Funding Year 2021 recurring services** (July 1, 2021 to June 30, 2022) **: October 28, 2022.**
	- **Invoicing deadline for Funding Year 2022 recurring services** (July 1, 2022 to June 30, 2023) **: October 30, 2022.**

#### <span id="page-7-0"></span>**Deadlines—One-Time Purchases**

**You must complete invoicing no later than 120 days after the last date of service.**

- **For non-recurring, one-time purchases such as Category Two equipment, the last day to purchase/install is September 30th after the funding year and the last date to invoice is January 28th after the funding year.** If January 28th falls on a weekend, the deadline is usually moved to the Monday after.
	- **Invoicing deadline for Funding Year 2021 one-time purchases: January 30, 2023.**
	- **Invoicing deadline for Funding Year 2022 one-time purchases: January 29, 2024.**

#### <span id="page-8-0"></span>**BEAR Tips**

- **BEARs can't be filed until bills have been paid.**
- **BEARs can't be filed without the library's Form 498 ID** – this ID # provides direct deposit information.
- **File BEARs as frequently** (annually, quarterly, etc.) **as you like.**
- **Can list only 1 service provider on each form**
- **You can request 1 filing extension of 120 days: [https://www.usac.org/e-rate/applicant](https://www.usac.org/e-rate/applicant-process/invoicing/invoice-deadline-extensions/)process/invoicing/invoice-deadlineextensions/**
- **Vendor must also have a Service Provider Annual Certification form (also called SPAC/Form 473) on file for the relevant funding year before BEARs can be approved.**

## <span id="page-9-0"></span>**BEARs by the Numbers**

#### **You need the following to file a BEAR:**

#### **Identifying information:**

- **o** Billed Entity Number (BEN)
- Library's Form 498 ID (9 digits, starts 443) appears on a drop-down on the BEAR form

#### **Funding request information:**

- Form 471 number
- Funding Request Number (FRN)
- **o** Invoice Dates
- **•** Eligible invoiced amount

 **Funding request information appears on your Funding Commitment Decision Letter (FCDL) or can be researched on E-rate Central enter your BEN on the Funding Quick Search for Kentucky: <https://tools.e-ratecentral.com/us/stateInformation.asp?state=KY>**

#### <span id="page-10-0"></span>**FRNs – Hint on the Funding Year**

- **The Form 471 application number and the Funding Request Numbers (FRNs) include a hint to which funding year they involve:**
	- **Numbers for Funding Year 2021 start 21:**
		- **Form 471: 211021017**
		- **FRN: 2199029112**
	- **Numbers for Funding Year 2022 start 22:**
		- **Form 471: 221016965**
		- **FRN: 2299021394**

#### <span id="page-11-0"></span>**BEAR PINs No More!**

- **In July 2021, USAC eliminated the requirement for separate PINs to access the legacy invoicing portal**
- **The new login page requires only the library's Billed Entity Number.**
- **Access for previous BEAR PIN holders was supposed to transfer automatically to the new login tool, but many long-time filers received login errors or didn't have the BEAR invoicing portal as an option on the USAC One Portal Dashboard.**
- **To request access to the BEAR invoicing portal, follow the directions on the BEAR Form Access page: [https://www.usac.org/e-rate/resources/forms/bear](https://www.usac.org/e-rate/resources/forms/bear-form-access/)form-access/**

#### <span id="page-12-0"></span>**Form 472 (BEAR) walkthrough**

**Note – 3 examples for how to fill out Block 2 are included**

**[Return to Presentation Contents](#page-1-0)**

## <span id="page-13-0"></span>**USAC One Portal Login**

#### **<https://forms.universalservice.org/portal/login>**

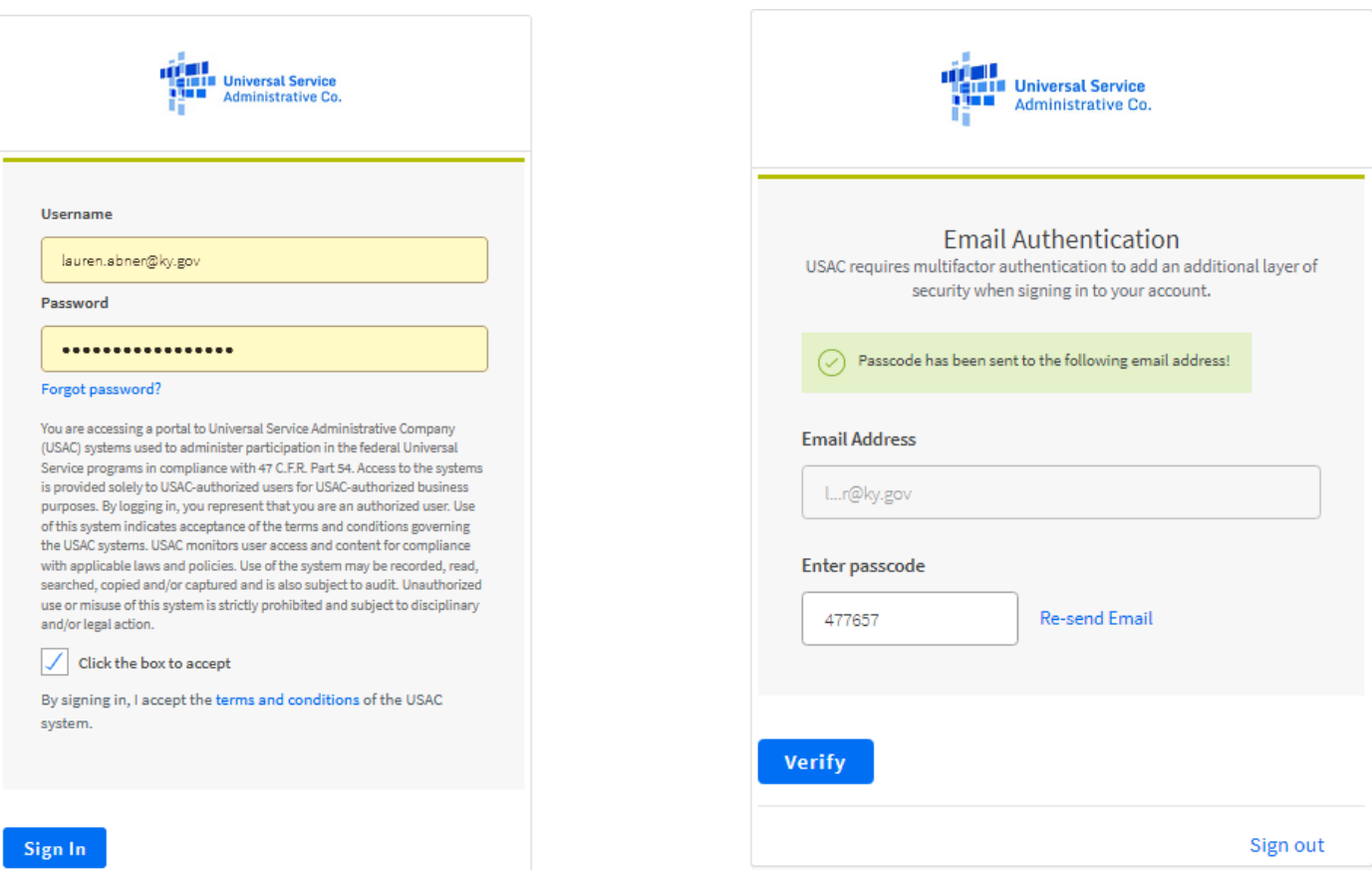

## <span id="page-14-0"></span>**One Portal Dashboard**

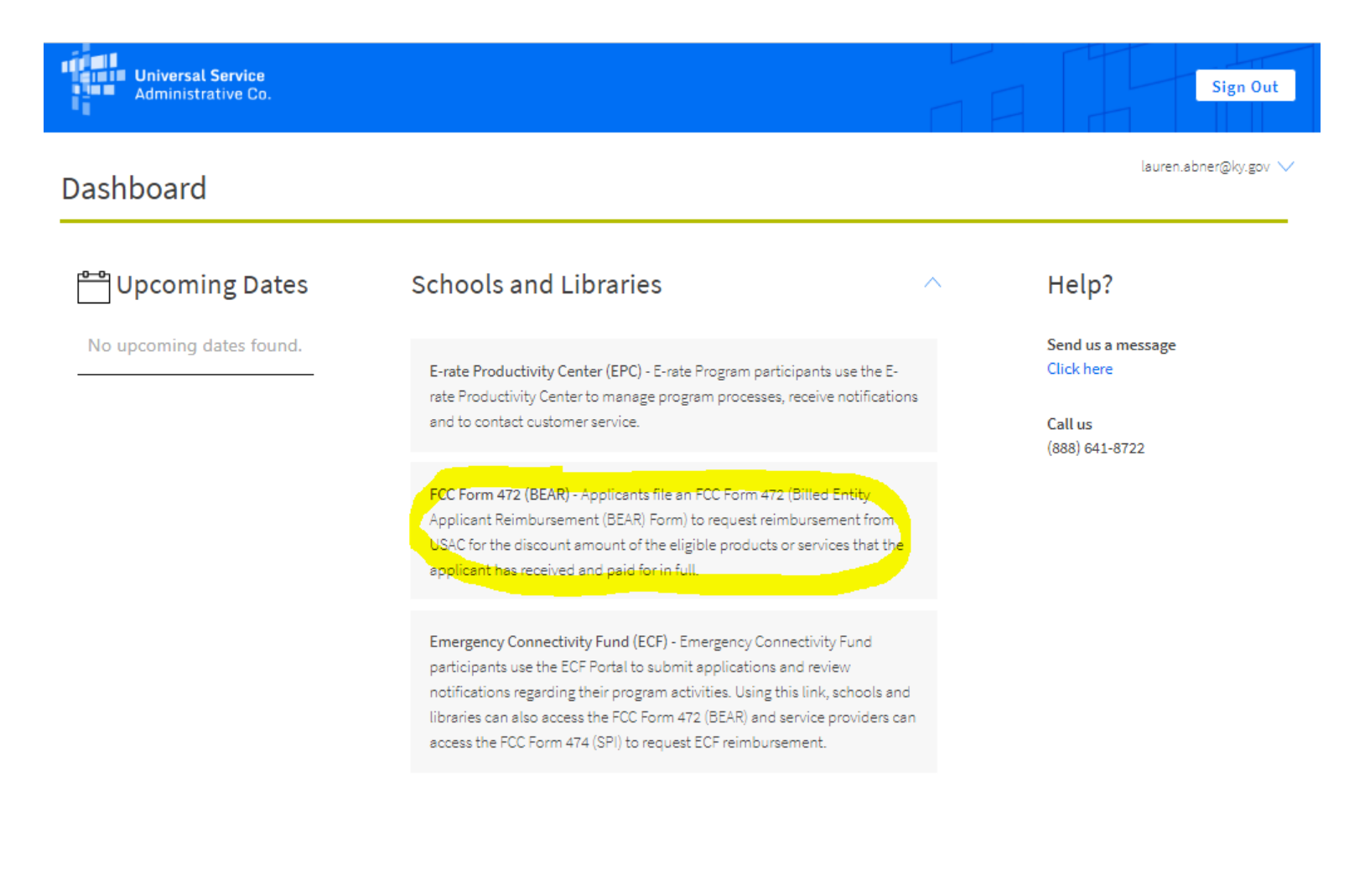

# <span id="page-15-0"></span>**FCC Form 472 (BEAR) Login**

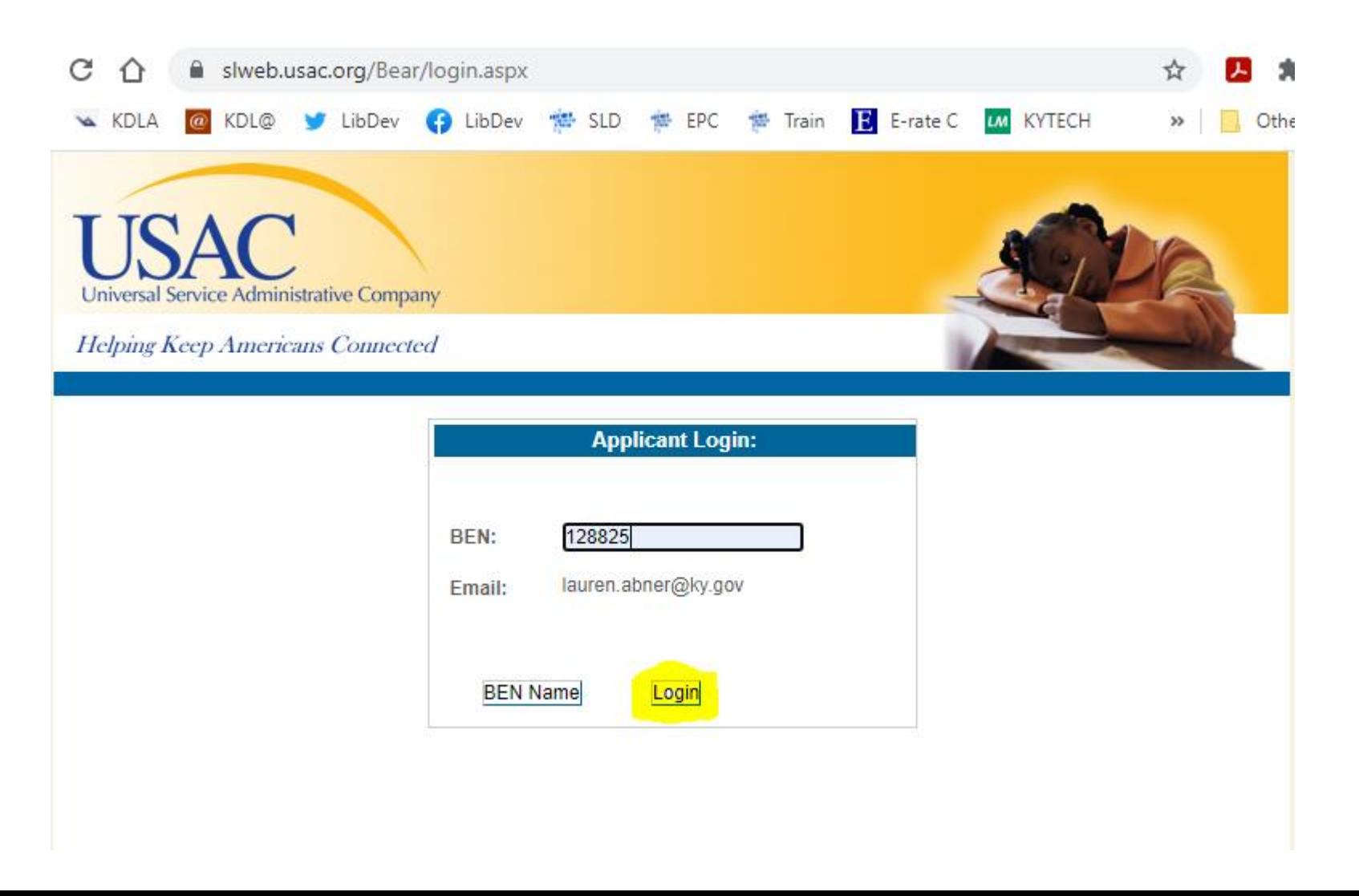

#### <span id="page-16-0"></span>**Billed Entity Applicant Home Page**

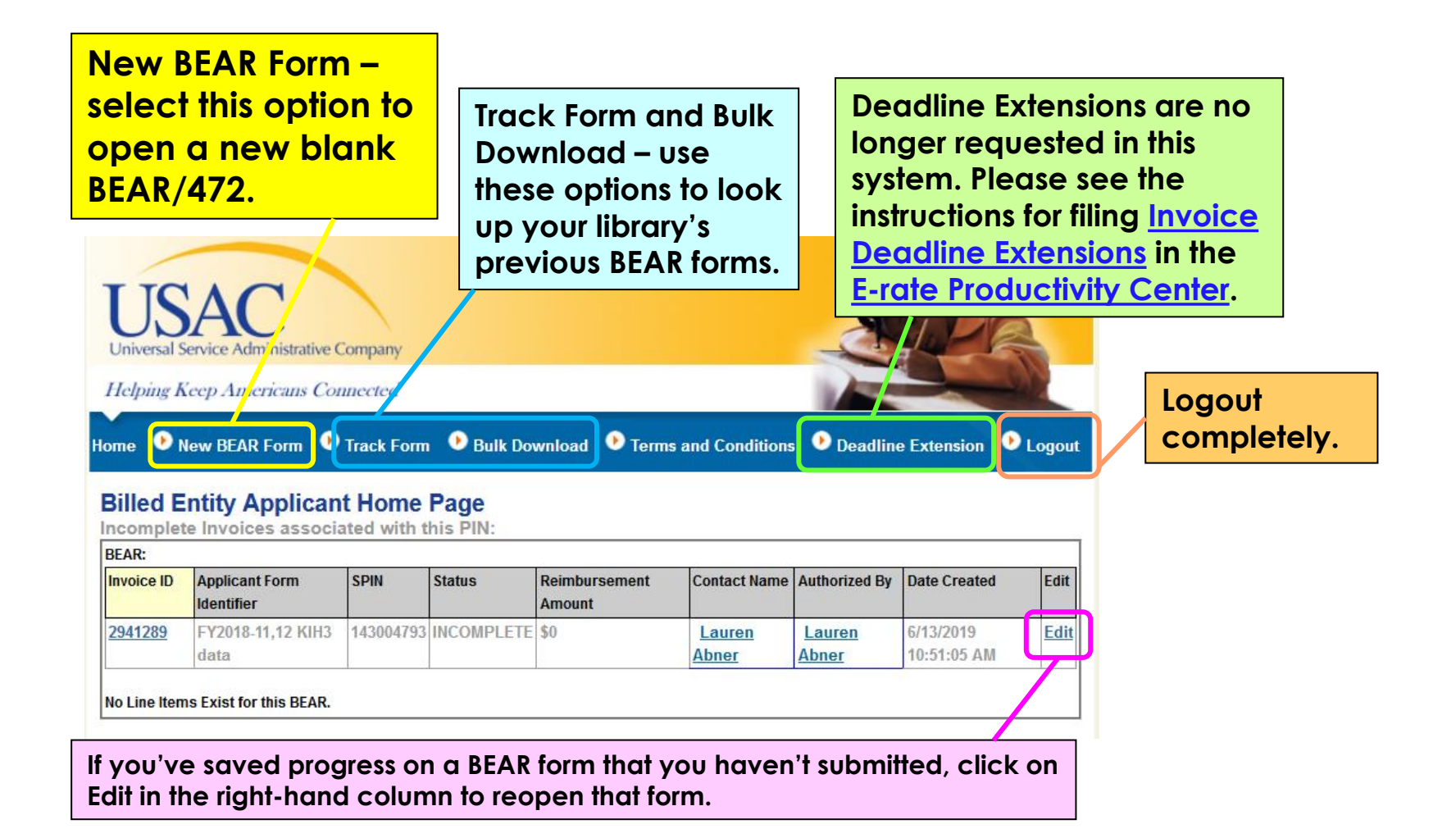

#### <span id="page-17-0"></span>**Block 1: Header Information**

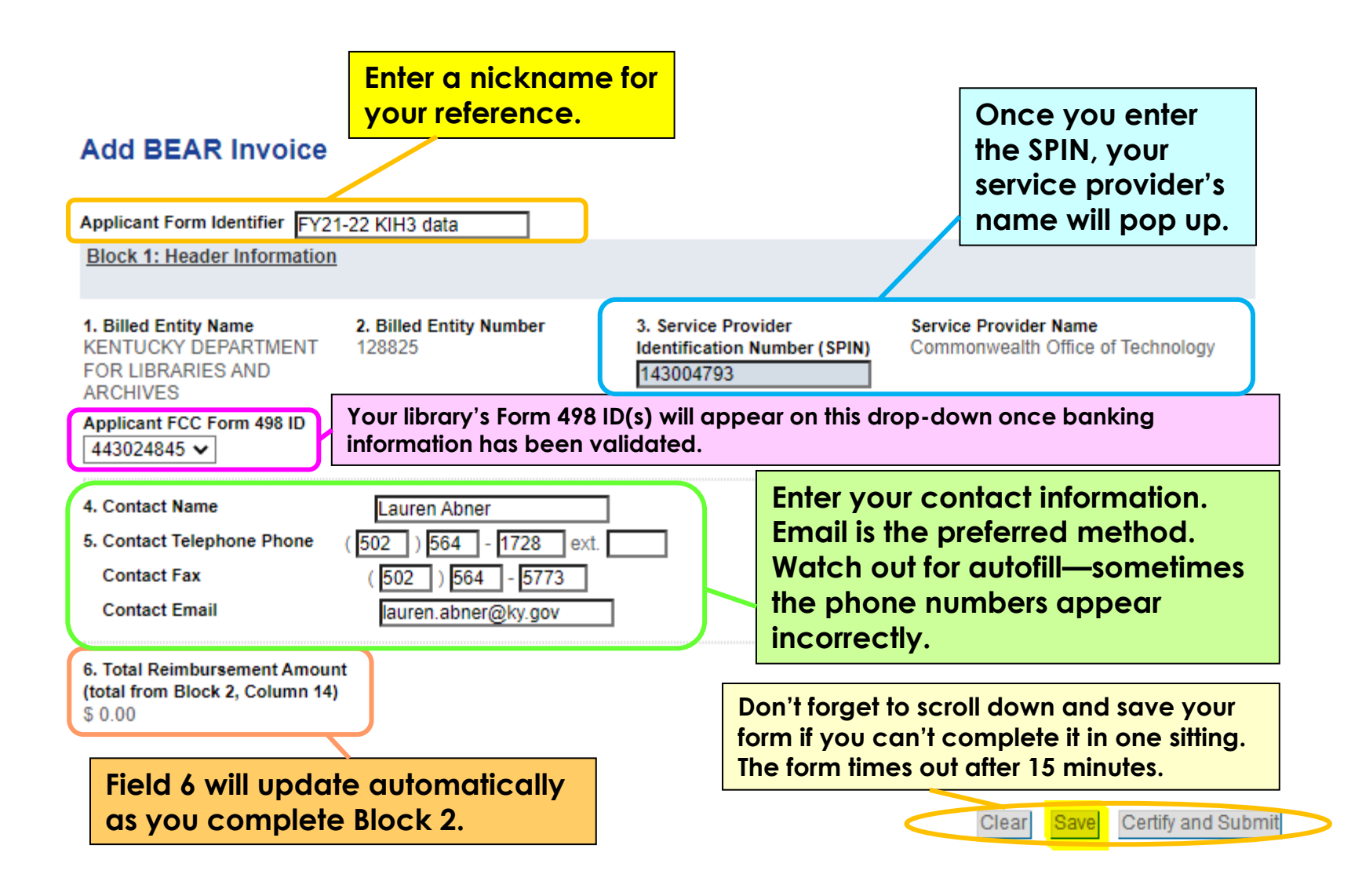

## <span id="page-18-0"></span>**Block 2: Line Item Information**

**Block 2, Example #1** – reporting the full amount charged for a recurring service during the entire funding year

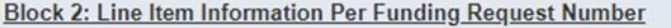

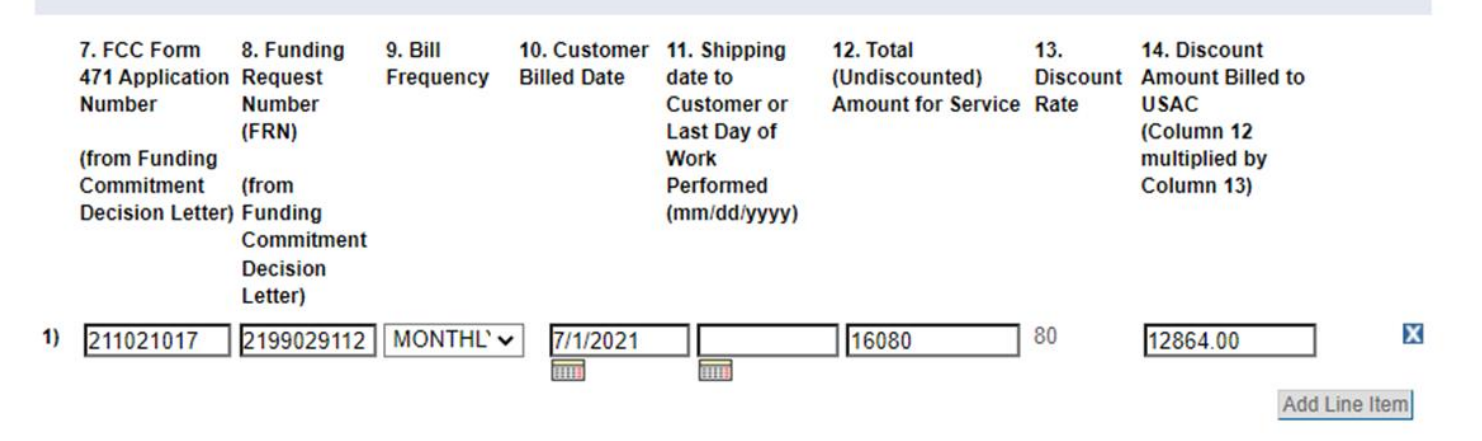

- **#7 – Form 471 application number**
- **#8 – Funding Request Number (FRN)**
- **#9 – Select the billing frequency from the drop-down. Recurring usually = Monthly.**
- **#10 – Enter the first date of the Funding Year (July 1st)**
- **#11 – leave blank (always leave this field blank for recurring services)**

**#12 – Enter the total eligible, undiscounted amount for the service billed on that FRN – remember that the full amount invoiced may not be eligible, though internet service charges generally are fully eligible.**

**#14 – the form will automatically calculate the refund based on the discount rate.**

## <span id="page-19-0"></span>**Block 2: Line Item Information**

**Block 2, Example #2** – recurring services reported periodically during the funding year – list each monthly invoice as a line item

**Block 2: Line Item Information Per Funding Request Number** 

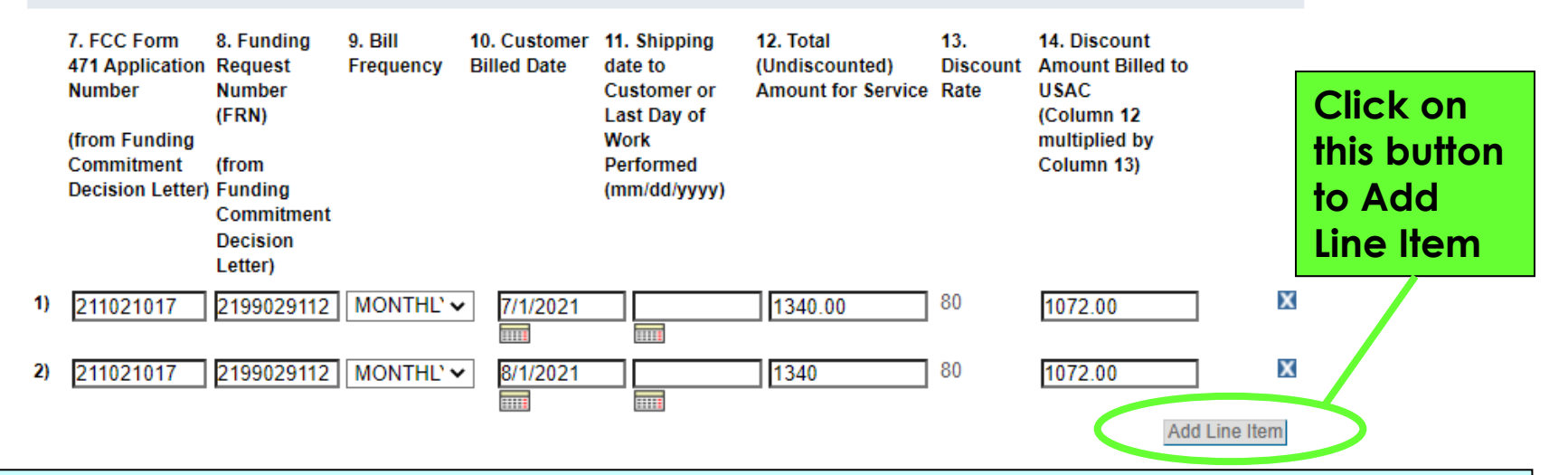

- **#7 – Form 471 application number**
- **#8 – Funding Request Number (FRN)**
- **#9 – Select the billing frequency from the drop-down. Recurring usually = Monthly.**
- **#10 – For a July invoice, enter 7/1/YYYY. For an August invoice, enter 8/1/YYYY, etc.**

**#11 – leave blank (always leave this field blank for recurring services)**

**#12 – Enter the total eligible, undiscounted amount on the invoice without using a comma – remember that the full amount invoiced may not be eligible, though internet service charges generally are fully eligible.**

**#14 – the form will automatically calculate the refund for each line item; the total for the entire form will be listed under Block 1**

## <span id="page-20-0"></span>**Block 2: Line Item Information**

**Block 2, Example #3** – one-time, non-recurring services – usually Category Two equipment purchases

**Block 2: Line Item Information Per Funding Request Number** 

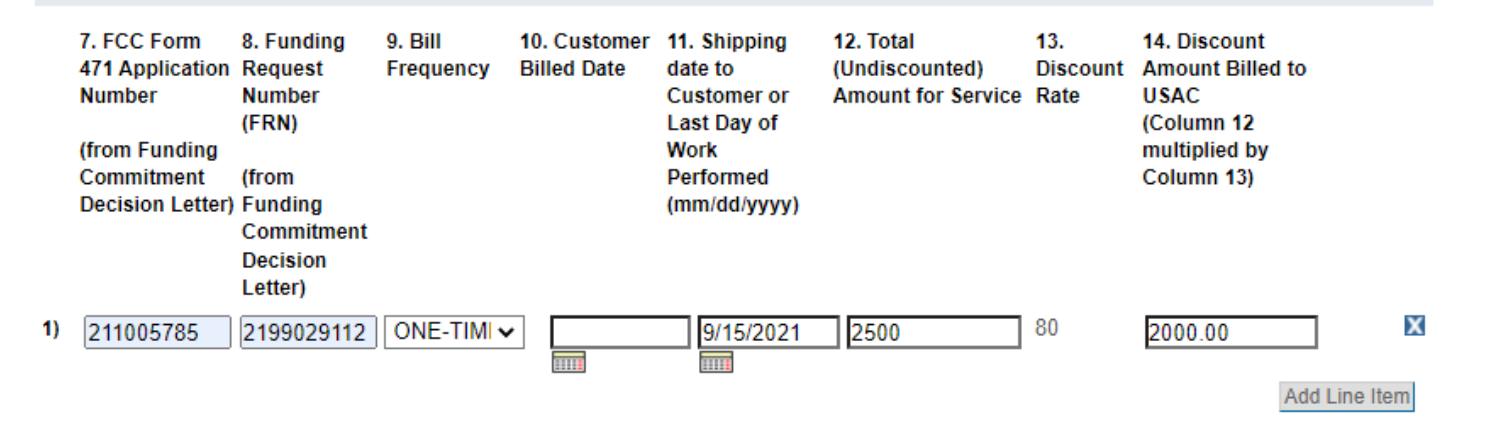

- **#7 – Form 471 application number**
- **#8 – Funding Request Number (FRN)**
- **#9 – Select the billing frequency from the drop-down. Non-recurring = one-time.**
- **#10 – leave blank**
- **#11 – Enter the last date you were invoiced for purchases related to this FRN – if you received multiple invoices, list only the last date. For early Cat2 purchases, list July 1.**

**#12 – Enter the total eligible, undiscounted amount for the service billed on that FRN (may include charges from multiple invoices) – remember that some Cat2 equipment may not be fully eligible for E-rate discounts.**

**#14 – the form will automatically calculate the refund**

### **Block 3: Billed Entity Certification**

#### **Block 3: Billed Entity Certification**

**Need Help?** 

Leclare under penalty of periury that the foregoing is true and correct and that I am authorized to submit this Billed Entity Apprcant Reimbursement Form on behalf of the eligible schools, libraries, or consortia of those entities represented on this Form, and I tertify to the best of my knowledge, information and belief, as follows:  $\blacktriangleright$  A. The discount amounts listed in this Billed Entity Applicant Reimbursement Form represent charges for eligible services and/or equipment delivered to and used by eligible schools, libraries, or consortia of those entities for educational porposes, on or after the service start date reported on the associated FCC Form 486. B. The discount amounts listed in this Billed Entity Applicant Reimbursement Form were already billed by the Service Provider ard paid for by the Billed Entity Applicant on behalf of eligible schools, libraries, and consortia of those entities. C. The discount amounts listed in this Billed Entity Applicant Reimbursement Form are for eligible services and/or equipment approved by the Fund Administrator pursuant to a Funding Commitment Decision Letter (FCDL). D. I acknowledge that I may be audited pursuant to this application and will retain for at least 10 years (or whatever retention period is required by the rules in effect at the time of this certification), after the latter of the last day of the applicable funding par or the service delivery deadline for the funding request any and all records that I rely upon to complete this form.  $\leq$  E. certify that, in addition to the foregoing, this Billed Entity Applicant is in compliance with the rules and orders governing the schools and libraries universal service support program, and I acknowledge that failure to be in compliance and remain in compliance with those rules and orders may result in the denial of discount funding and/or cancellation of funding commitments. I acknowledge that failure to comply with the rules and orders governing the schools and libraries universal service support program could result in civil or criminal prosecution by law enforcement authorities.

#### **Check all of these certifications.**

# <span id="page-22-0"></span>**Contact Information**

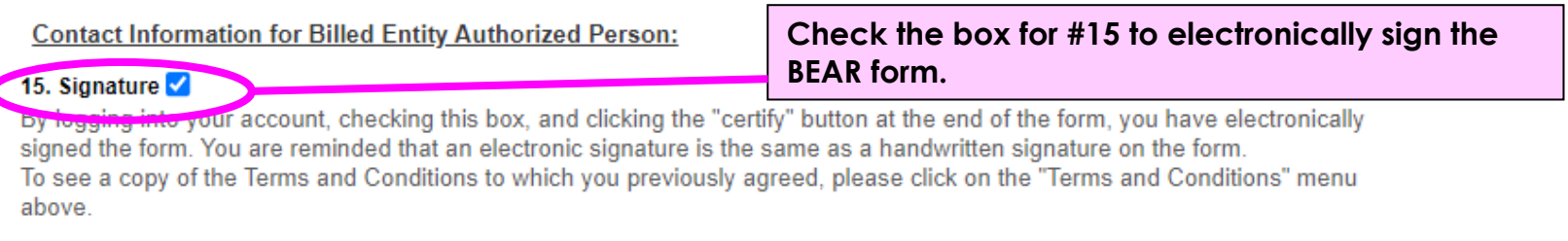

16. Date 8/22/2022

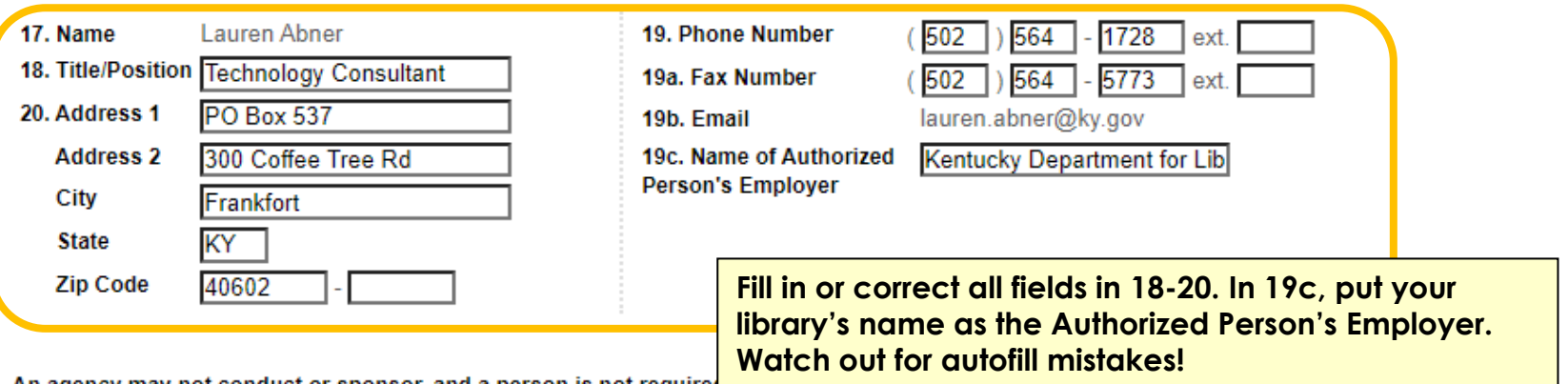

An agency may not conduct or sponsor, and a person is not require<del>d to respond to</del> t unophuyo u vuntomu valid OMB control number.

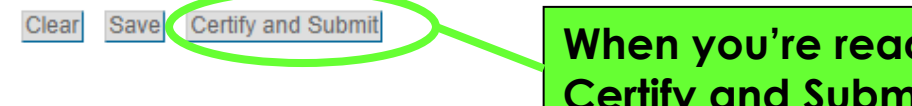

**When you're ready, click on Certify and Submit.**

# <span id="page-23-0"></span>**Print a Copy**

**You'll see a message at the top that says, "The following has been successfully certified" with details about your form. The Invoice ID is the unique identifier for your BEAR form.** 

**Use the 'PRINTABLE PAGE' link near the upper right to print a copy for your records or save a PDF copy electronically.** 

#### **View BEAR Invoice PPRINTABLE PAGE** The following has been successfully certified: Certified on 6/13/2019 11:34 AM **Invoice ID: 2941289** Created on 6/13/2019 10:51 AM Last updated on 6/13/2019 11:34 AM Applicant Form Identifier FY2018-11.12 KIH3 data **Block 1: Header Information Need Help?** 1. Billed Entity Name 2. Billed Entity Number 3. Service Provider **KENTUCKY DEPARTMENT** 128825 **Identification Number (SPIN) FOR LIBRARIES AND** 143004793 **ARCHIVES Applicant FCC Form 498 ID** 443024845

# <span id="page-24-0"></span>**USAC Invoicing Notifications**

**USAC notifications after a BEAR is certified, including invoice review, remittance statements, BEAR notifications to vendor, and quarterly payment reports**

# <span id="page-25-0"></span>**Email Confirmation**

Online BEAR 3196519 successfully submitted.

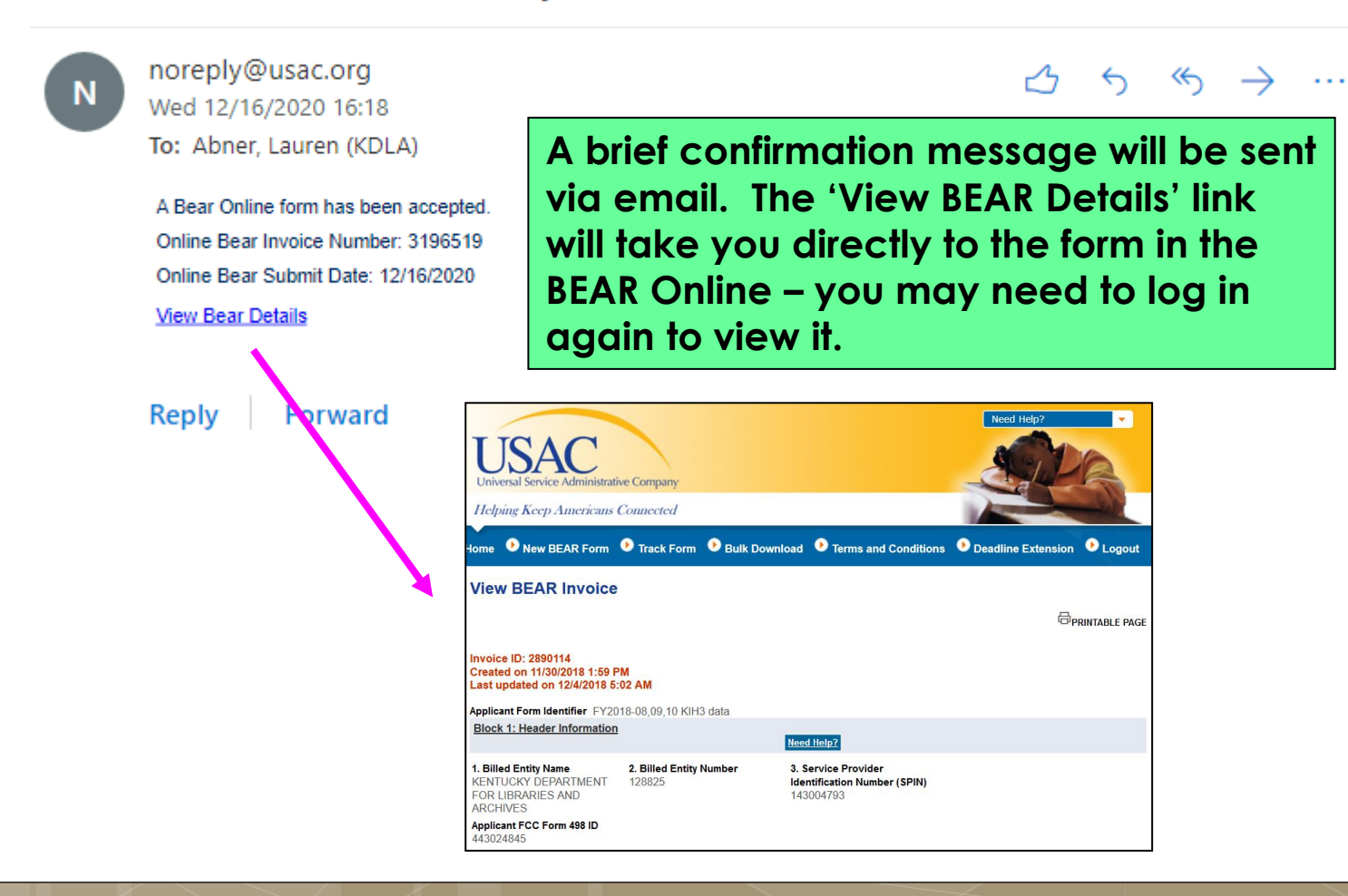

# <span id="page-26-0"></span>**Invoice Review Email**

- **USAC requests additional review on as many as 50% of BEAR forms filed.**
- **You have 7 calendar days to respond with the information requested or request a one-week extension. Otherwise, the BEAR will be rejected—you'd have to file a new BEAR in that case. Example email request:**

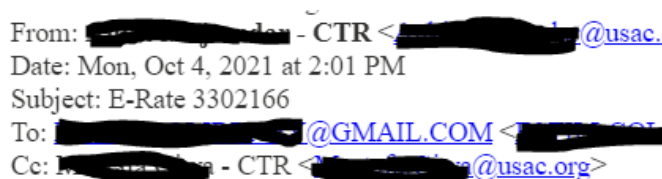

**WARNING: If you file to get back reimbursement for the entire year, your reviewer will need copies of ALL INVOICES, not just 1 as an example.**

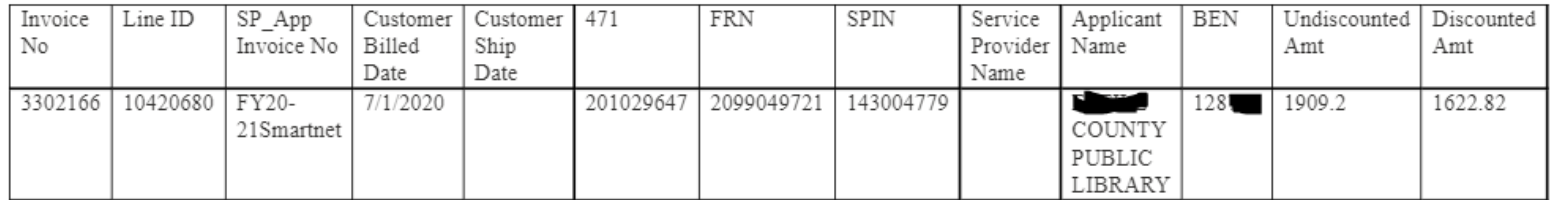

I am reviewing your request for reimbursement of the invoice line/s noted above.

# <span id="page-27-0"></span>**Remittance Statement**

Abner, Lauren (KDLA)

**Once USAC finishes review of your BEAR form, the library's Remittance Contact (listed on Form 498) will receive an email statement showing how much will be disbursed. The deposit will be made within a week of the email.**

**Helping Keep Americans Connected | www.usac.org** SCHOOLS AND LIBRARIES BEAR PROGRAM REMITTANCE STATEMENT AS OF OCTOBER 27, 2016 Attn: I Public Library RE: FCC Form 498 ID 443 This notice provides an explanation of your entity's Billed Entity Applicant Reimbursement (BEAR) payment for the following invoices. Approved 10/27/2016 143001192 AT&T Corp. 2004 2016-JanToJune \$3,274.02 Applicant Name:V LIBRARY;SLD Invoice Number:245 Letter Date:10/27/2016;Line Item Detail Number:8241 ;Amount Requested:7817.58;Partial Paymnt, Inv > Remaining Commitment;1201; **Total Approved Disbursement** \$3,274.02 **Total Actual Disbursement:** \$3,274.02

YOUR E-RATE PROGRAM REMITTANCE STATEMENT: 443

## <span id="page-28-0"></span>**Form 472 (BEAR) Notification Letter**

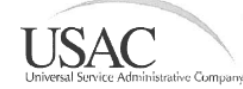

Schools and Libraries Division

Form 472 (BEAR) Notification Letter

December 7, 2018

Commonwealth Office of Technology 702 Capital Avenue Rm. 195 Frankfort, KY 40601

Re: Invoice Number - as assigned by USAC: 2890114 Service Provider Identification Number: 143004793 Reimbursement Form Number: FY2018-08,09,10 KIH3 data Billed Entity Number: 128825

Abner Lauren KENTUCKY DEPARTMENT FOR LIBRARIES AND ARCHIVES 300 COFFEE TREE RD PO Box 537 FRANKFORT, KY 40602

Preferred Mode of Contact: E-mail at lauren.abner@ky.gov Total Amount of Reimbursement Approved for Payment: \$3216.00

> **Each line item and the amount disbursed will be listed on the last page(s) of the letter.**

**Your vendor will receive a notification letter by mail after you file a BEAR listing that vendor's SPIN, and you will be copied on the letter.** 

BEAR NOTIFICATION LETTER APPLICANT REIMBURSEMENT REPORT

Form 471 Application Number: 181025170 Funding Request Number: 1899048760 Funding Year 2018: 07/01/2018 - 06/30/2019 Contract Number: MA-758-1300000727 Funding Commitment Decision: \$12864.00 Reimbursement Amount for this FRN: \$1072.00

Form 471 Application Number: 181025170 Funding Request Number: 1899048760 Funding Year 2018: 07/01/2018 - 06/30/2019 Contract Number: MA-758-1300000727 Funding Commitment Decision: \$12864.00 Reimbursement Amount for this FRN: \$1072.00

Form 471 Application Number: 181025170 Funding Request Number: 1899048760 Funding Year 2018: 07/01/2018 - 06/30/2019 Contract Number: MA-758-1300000727 Funding Commitment Decision: \$12864.00 Reimbursement Amount for this FRN: \$1072.00

## <span id="page-29-0"></span>**Quarterly E-rate Payment Authorization Report**

Quarterly E-Rate Payment Authorization Report (4th Ouarter 2018)

January 11, 2019

Abner Lauren KENTUCKY DEPARTMENT FOR LIBRARIES AND ARCHIVES 300 COFFEE TREE RD PO Box 537 FRANKFORT, KY 40602

Re: Billed Entity Number 128825

Enclosed you will find your Quarterly E-Rate Payment Authorization Report (Report) reflecting payment activity under the program for your billed entity for the period of October 1, 2018 through December 31, 2018.

This report is issued each quarter to provide you with timely information and reflects the invoice payment authorization activity related to all E-Rate fund years for your billed entity. You may expect your next Report in early April 2019 for the 1st quarter 2019 payment authorization activity. The payment authorizations are a direct result of invoices submitted by your service provider(s) [FCC Form 474, Service Provider Invoice (SPI) Form] and/or invoices submitted on behalf of your billed entity [FCC Form 472, B)

**After the end of each quarter in which invoicing occurred, you will receive by mail a quarterly report of payment activity related to your Billed Entity Number.** 

**The enclosed report will list each funding request number (FRN) and will show if the payment was made by SPI (Service Provider Invoicing) forms filed by the vendor or BEAR forms filed by your library.**

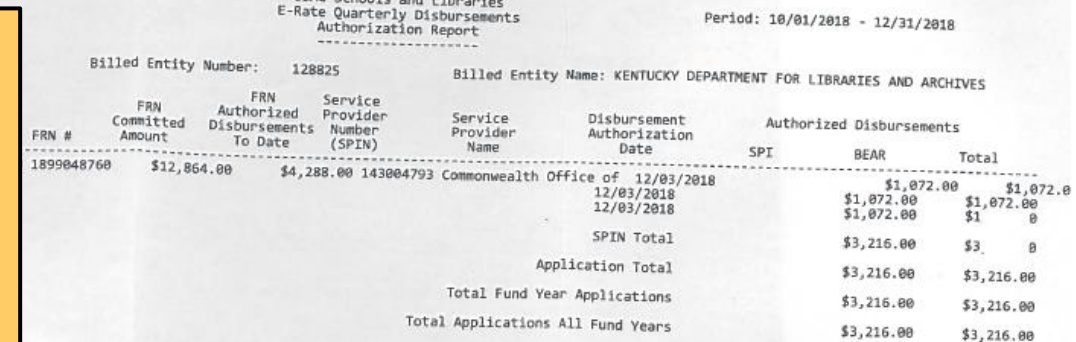

USAC Schools and Libraries

## <span id="page-30-0"></span>**Records Retention**

- **Remember to print a copy of any BEARs you submit and the invoices from your service providers.**
- **The current E-rate retention period is 10 years after the last date for service in the funding year.**
- **See USAC's [E-rate Program Applicant Document](https://www.usac.org/wp-content/uploads/e-rate/documents/resources/e-rate-program-applicant-document-retention-list.pdf)  Retention List for a full list of documents to save.**
- **If you're selected for a random audit, you may have to produce these records—accuracy and documentation are key!**

## <span id="page-31-0"></span>**For questions, contact:**

#### **Lauren Abner, KDLA's Technology Consultant:**

- **[lauren.abner@ky.gov](mailto:lauren.abner@ky.gov)**
- **(502) 564-1728**

#### **USAC Client Service Bureau:**

- **1-888-203-8100**
- **[File a customer service case in the](https://forms.universalservice.org/portal/login) E-rate Productivity Center (EPC)**

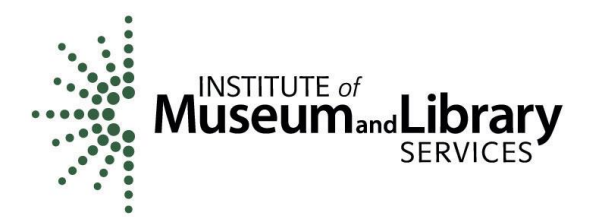

This project was made possible in part by the Institute of Museum and Library Services.

**[Return to Presentation Contents](#page-1-0)**